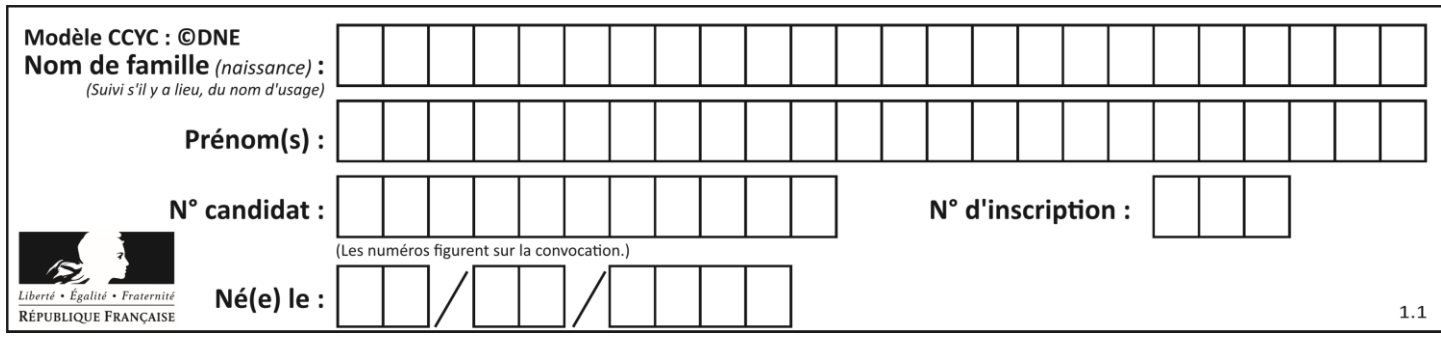

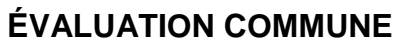

**CLASSE :** Première

**VOIE :** ☒ Générale ☐ Technologique ☐ Toutes voies (LV)

**ENSEIGNEMENT : spécialité Numérique et Sciences Informatiques (NSI)**

**DURÉE DE L'ÉPREUVE :** 02 h 00

**Niveaux visés (LV) :** LVA LVB

**Axes de programme :**

**CALCULATRICE AUTORISÉE :** ☐Oui ☒ Non

**DICTIONNAIRE AUTORISÉ :** ☐Oui ☒ Non

☒ Ce sujet contient des parties à rendre par le candidat avec sa copie. De ce fait, il ne peut être dupliqué et doit être imprimé pour chaque candidat afin d'assurer ensuite sa bonne numérisation.

 $\Box$  Ce sujet intègre des éléments en couleur. S'il est choisi par l'équipe pédagogique, il est nécessaire que chaque élève dispose d'une impression en couleur.

☐ Ce sujet contient des pièces jointes de type audio ou vidéo qu'il faudra télécharger et jouer le jour de l'épreuve.

**Nombre total de pages :** 19

L'épreuve consiste en 42 questions, rangées en 7 thèmes.

Pour chaque question, le candidat gagne 3 points s'il choisit la bonne réponse, perd 1 point s'il choisit une réponse fausse. S'il ne répond pas ou choisit plusieurs réponses, il ne gagne ni ne perd aucun point.

Le total sur chacun des 7 thèmes est ramené à 0 s'il est négatif.

La note finale s'obtient en divisant le total des points par 6,3 et en arrondissant à l'entier supérieur.

# **Le candidat indique ses réponses aux questions en pages 2 et 3.**

**Seules les pages 1 à 4 sont rendues par le candidat à la fin de l'épreuve, pour être numérisées.**

Les questions figurent sur les pages suivantes.

**G1SNSIN05203**

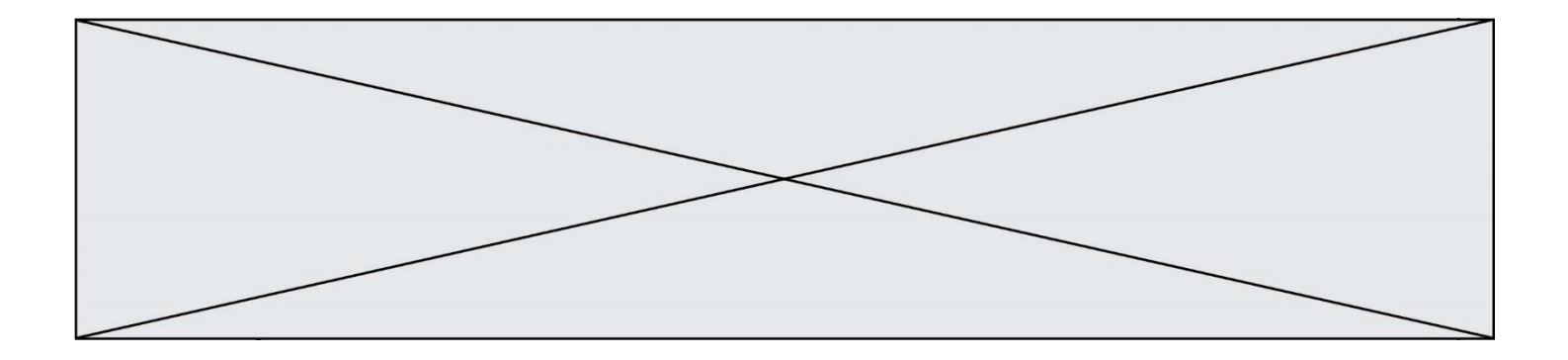

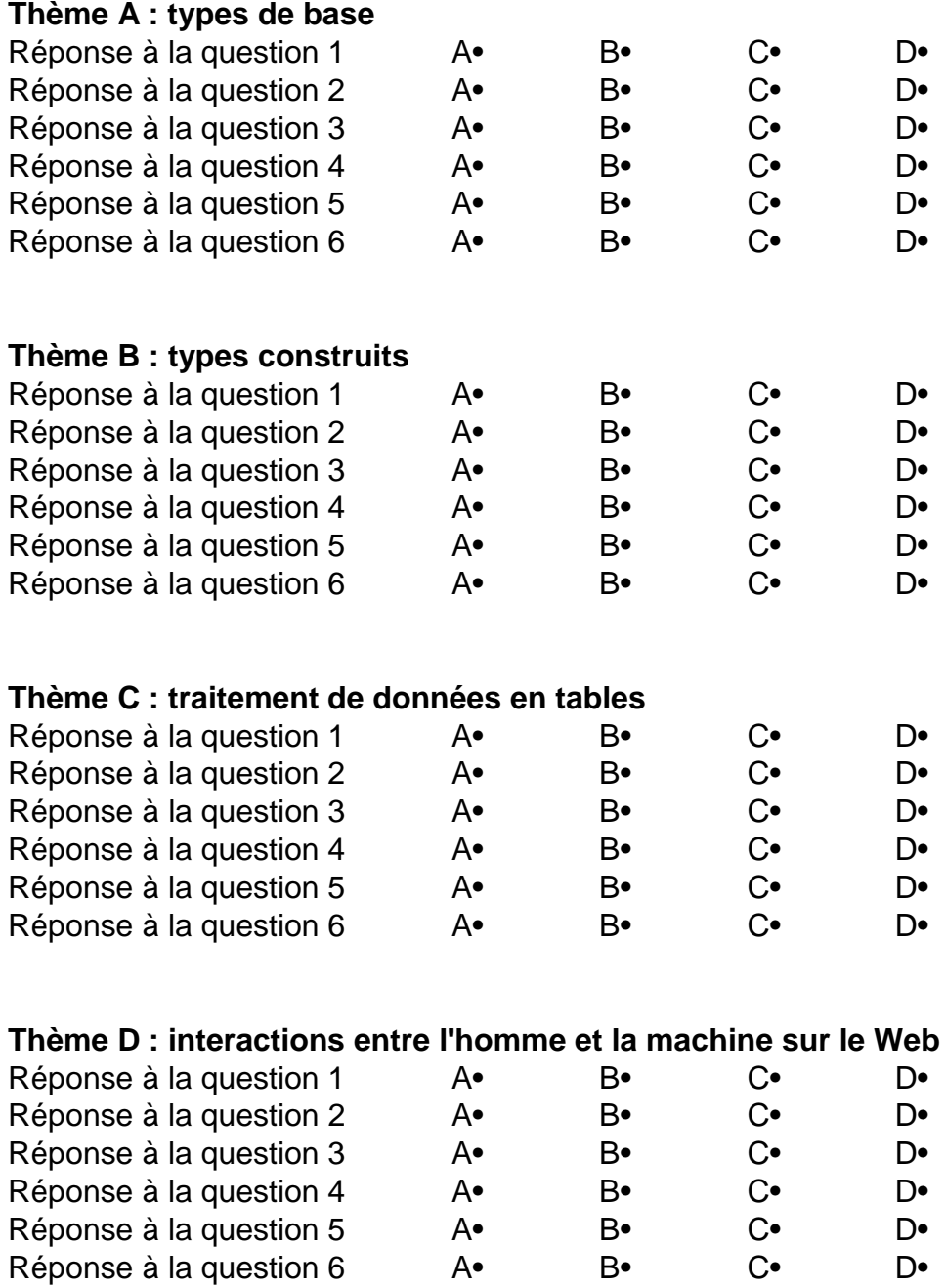

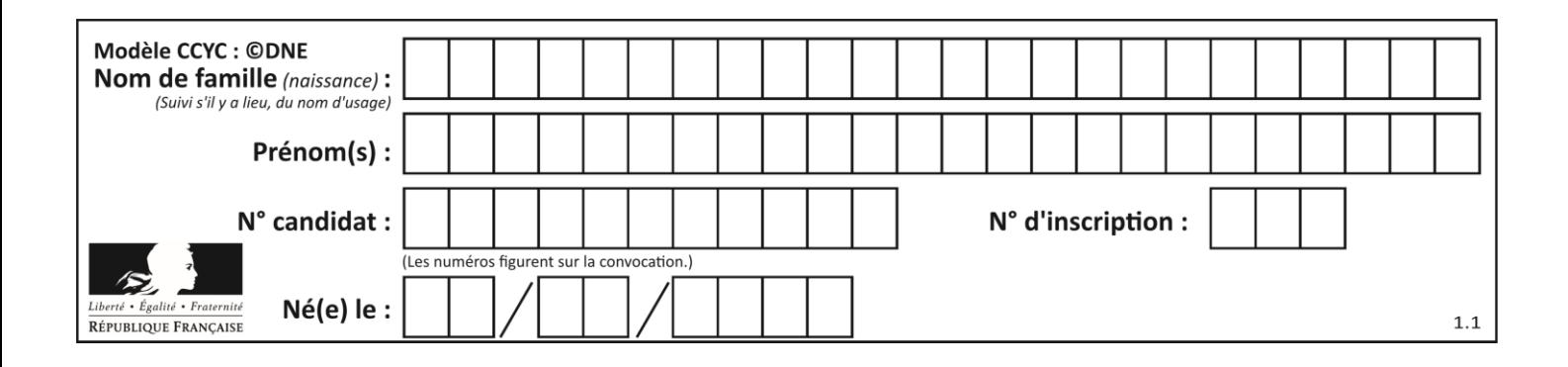

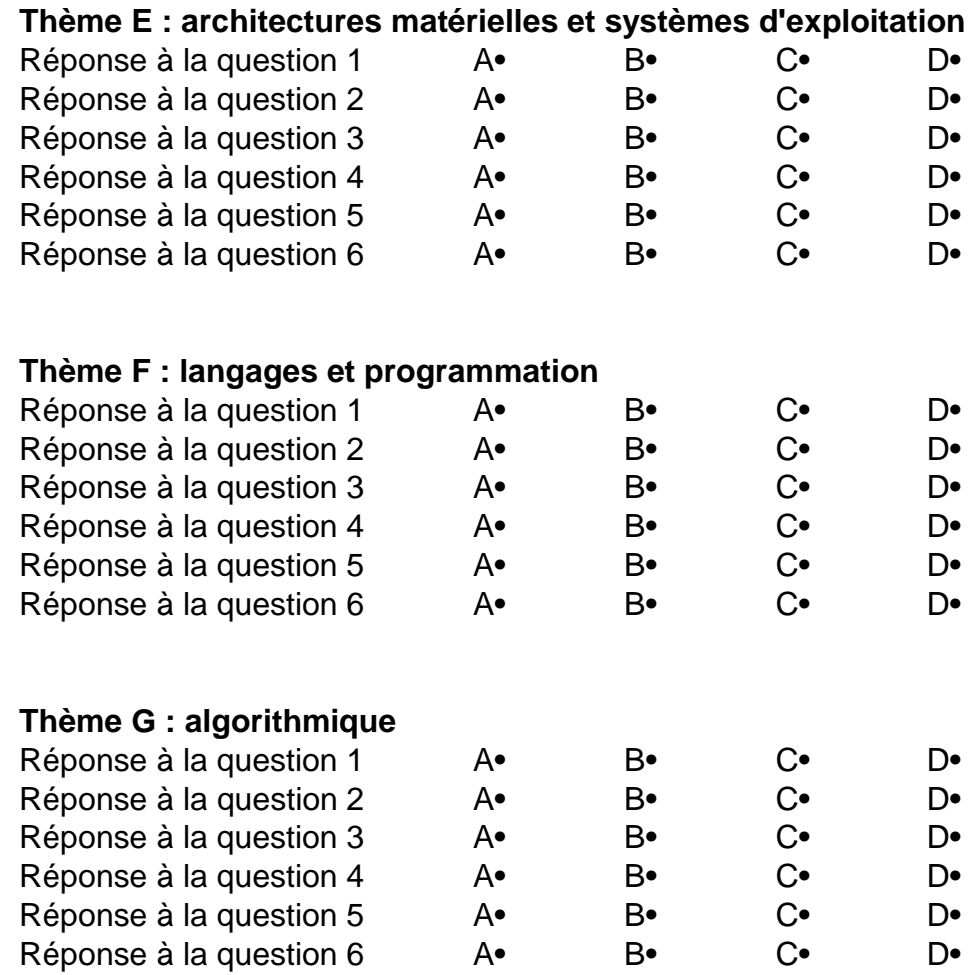

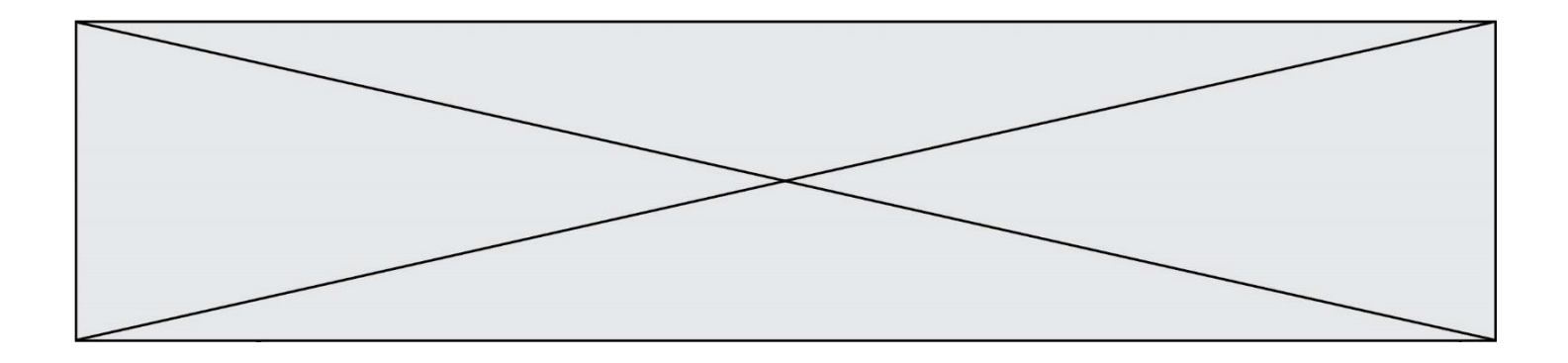

**G1SNSIN05203**

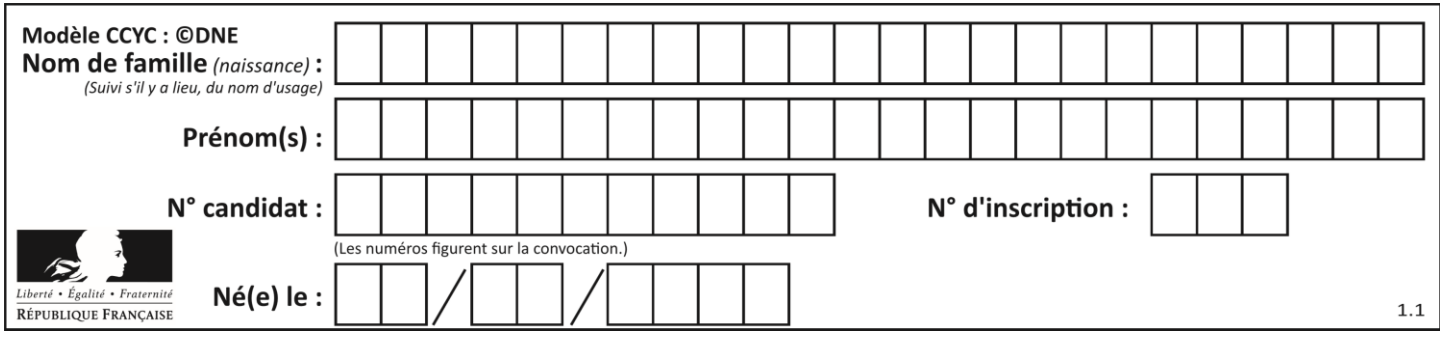

# **Thème A : types de base**

### **Question A.1**

Quelle est l'écriture binaire, en complément à deux sur 8 bits, de l'entier négatif –7 ? *Réponses*

- A 0000 0111
- B 1000 0111
- C 1111 1000
- D 1111 1001

### **Question A.2**

Quel est le plus grand entier positif que l'on peut coder sur un mot de 16 bits ?

### **Réponses**

- A  $2^{15} 1 = 32767$ B  $2^{15} = 32768$
- C  $2^{16} 1 = 65535$

 $D \quad 2^{16} = 65536$ 

# **Question A.3**

Quand on ajoute deux bits  $a$  et  $b$ , on obtient un bit de somme  $s$  et un bit de retenue  $r$ . On peut exprimer  $s$  et  $r$  à l'aide de formules logiques, lesquelles ?

### *Réponses*

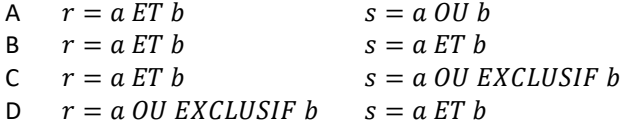

# **Question A.4**

 $n$  est un entier dont la représentation en base 2 est : 100 1011. Laquelle de ces affirmations est vraie ?

### *Réponses*

- A  $n$  est un entier pair plus grand que 128
- B  $n$  est un entier impair plus grand que 128
- C  $n$  est un entier pair plus petit que 128
- D  $n$  est un entier impair plus petit que 128

### **Question A.5**

Quel est le nombre entier positif dont la représentation binaire est 0010 0011 ?

- A 19
- B 33
- C 35
- D 64

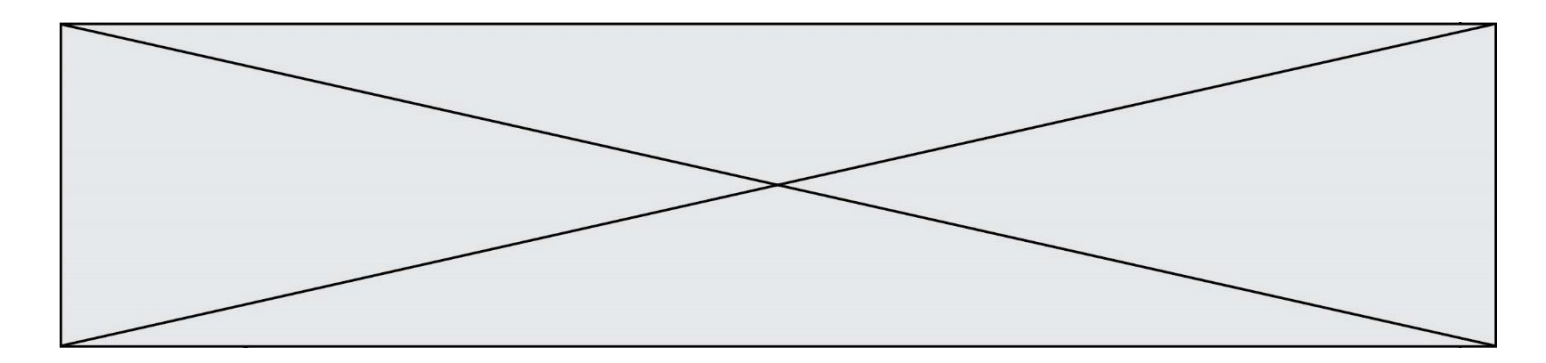

# **Question A.6**

Quel est le nombre minimum de bits qui permet de représenter les 7 couleurs de l'arc-en-ciel ? *Réponses*

- $\mathsf{A}$ <br> $\mathsf{B}$
- B 3
- $\begin{array}{ccc} C & 4 \\ D & 5 \end{array}$
- D 5

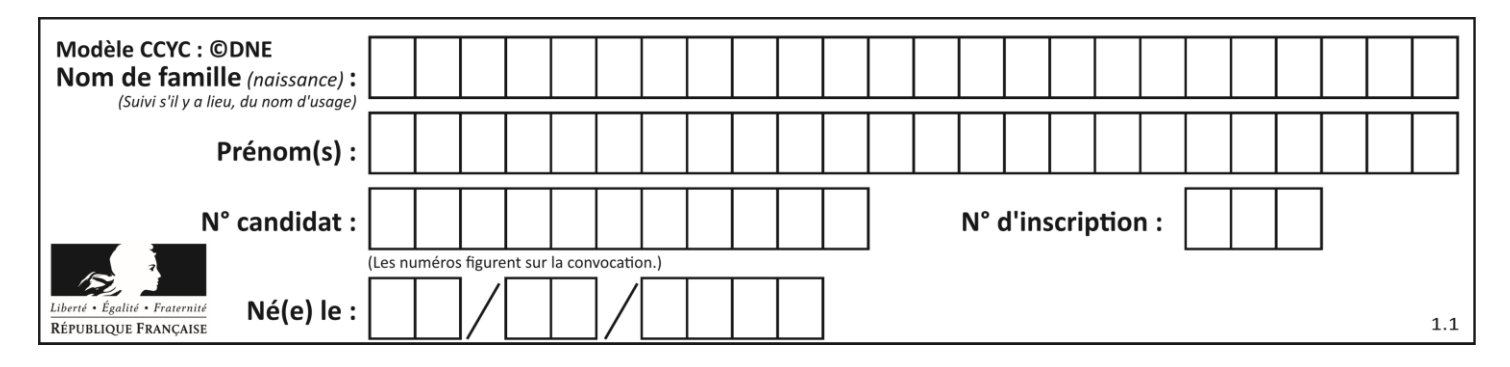

# **Thème B : types construits**

### **Question B.1**

Quelle est la valeur de :

 $[x - y for x in range(4) for y in range(3) if x > y]$ 

### *Réponses*

A [1, 2, 1, 3, 2, 1] B [1, 2, 3, 1, 2, 1] C [1, 2, 3, 3, 2, 1] D [1, 2, 1, 2, 3, 1]

### **Question B.2**

On définit :  $t = [2, 8, 9, 2]$ Quelle est la valeur de l'expression  $[x*x for x in t]$ ?

### **Réponses**

A une erreur B [[2, 8, 9, 2], [2, 8, 9, 2]] C [2, 8, 8, 9, 9, 9, 2, 2, 2, 2] D [4, 64, 81, 4]

### **Question B.3**

On considère le code suivant :

def s(tuple1, tuple2):  $(x1,y1) = \text{tuple}$  $(x2,y2) = \text{tuple2}$  $r$ eturn  $(x1+x^2, y1+y^2)$ 

Que renvoie l'appel  $s((1,3), (2,4))$  ?

### **Réponses**

- A le tuple  $(3,7)$
- B le tuple  $(4, 6)$
- C un entier
- D une erreur

### **Question B.4**

On s'intéresse à la valeur 14 présente dans la liste suivante:

```
L = [[1, 2, 3, 4, 5], [6, 7, 8, 9, 10], [11, 12, 13, 14, 15], [16, 17, 18, 19, 20]].
```
Quelle expression vaut 14 parmi les suivantes ?

```
Réponses
```
- A T[2][3]
- B T[3][4]
- $C$  T[3][2]
- $D$  T[4][3]

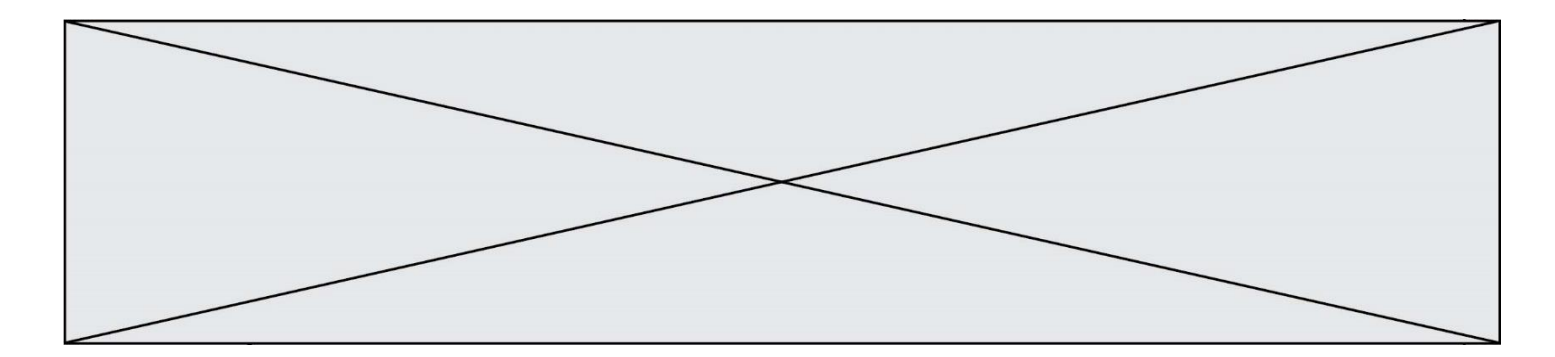

### **Question B.5**

Quelle est la valeur de la variable r à la fin de l'exécution du script suivant ?

$$
t = (10, 6, 1, 12, 15)
$$
  

$$
r = t[3] - t[1]
$$

### **Réponses**

 $A -9$ 

 $\begin{bmatrix} B & 2 \\ C & 3 \end{bmatrix}$ 

 $\mathsf{C}$ 

D 6

# **Question B.6**

On exécute le script suivant :

```
def ajoute(stock,element,quantite):
  if element in stock:
    stock[element] = stock[element] + quantite
  else:
    stock[element] = quantite
stock = { 'clous': 14, 'vis': 27, 'boulons': 8, 'écrous': 24 }
ajoute(stock,'vis',5)
ajoute(stock,'chevilles',3)
```
Quelle est la valeur de la variable stock à la fin de cette exécution ?

```
A {'clous': 14, 'vis': 27, 'boulons': 8, 'écrous': 24}
B {'clous': 14, 'vis': 32, 'boulons': 8, 'écrous': 24}
C {'clous': 14, 'vis': 27, 'boulons': 8, 'écrous': 24, 'chevilles': 3}
D {'clous': 14, 'vis': 32, 'boulons': 8, 'écrous': 24, 'chevilles': 3}
```
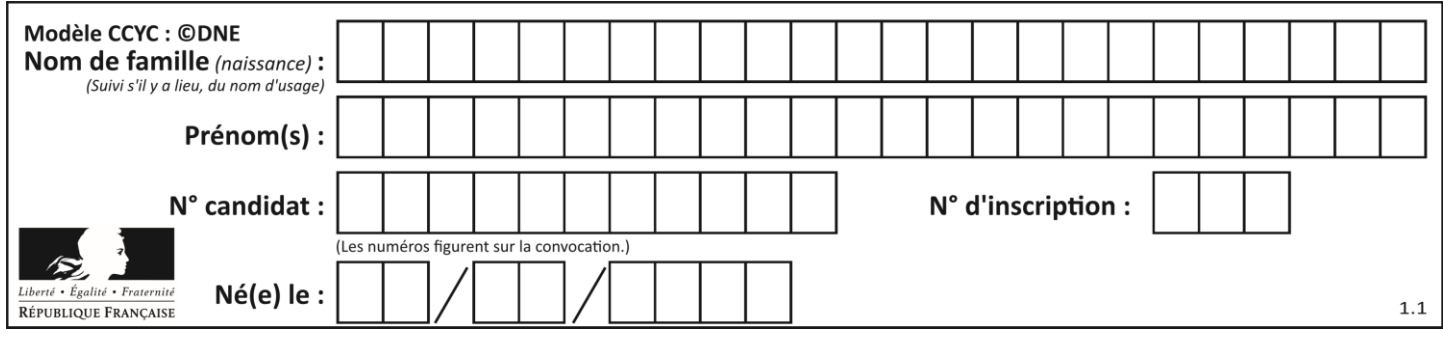

# **Thème C : traitement de données en tables**

# **Question C.1**

On a extrait les deux premières lignes de différents fichiers. Déterminer celui qui est un authentique fichier CSV :

### *Réponses*

```
A Nom,Pays,Temps
   Camille Muffat,France,241.45
B Nom Pays Temps
   Camille Muffat France 241.45
C \quad [{ "Nom": "Camille Muffat", "Pays": "France", "Temps": 241.45},
D [
      { Nom: "Camille Muffat", Pays: "France", Temps: 241.45},
```
**Question C.2** Qu'est-ce que le CSV ?

### **Réponses**

- A Un langage de programmation
- B Un format de fichier permettant de stocker de l'information
- C Un algorithme permettant de rechercher une information dans un fichier
- D Un format de fichier permettant de définir le style d'une page web

### **Question C.3**

Dans la plupart des fichiers CSV, que contient la première ligne ?

*Réponses*

- A des notes concernant la table de données
- B les sources des données
- C les descripteurs des champs de la table de données
- D l'auteur de la table de données

### **Question C.4**

On a défini deux tables de données :

```
data1 = [('Bruce', 'Wayne'), ('Chuck', 'Norris'), ('Bruce', 'Lee'), 
('Clark', 'Kent')]
data2 = [('Diana', 'Prince'), ('Chuck', 'Norris'), ('Peter', 'Parker')]
```
Quelle instruction permet de construire une table data regroupant l'ensemble des informations de data1 et data2 ?

```
Réponses
```

```
A data = data1 + data2
B data == data1 + data2
C data = [element for element in data1 or data2]
D data = [data1] + [data2]
```
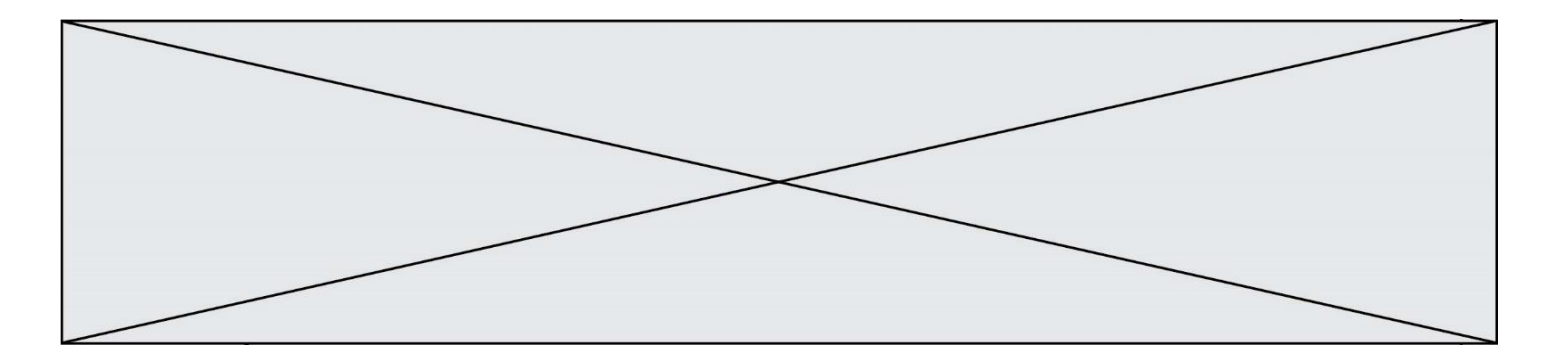

### **Question C.5**

On considère le code suivant :

```
def clearfield(f):
  for i in range(len(f)):
    fiche[i]['code'] = None
  return f
fiche = [ {"nom": "pierre", "note": 5.99, "code": 125},
         {"nom": "pol", "note": 2.99, "code": 82},
         {"nom": "jack", "note": 7.99, "code": 135} ]
```
Que renvoie clearfield(fiche) ?

#### **Réponses**

- A [{"nom": "pierre", "note": 5.99, "code": 125}, {"nom": "pol", "note": 2.99, "code": 82}, {"nom": "jack", "note": 7.99, "code": 135}]
- B [{"nom": "pierre", "note": None, "code": 125}, {"nom": "pol", "note": None, "code": 82}, {"nom": "jack", "note": None, "code": 135}]
- C [{"nom": "pierre", "note": 5.99, "None": 125}, {"nom": "pol", "note": 2.99, "None": 82}, {"nom": "jack", "note": 7.99, "None": 135}]

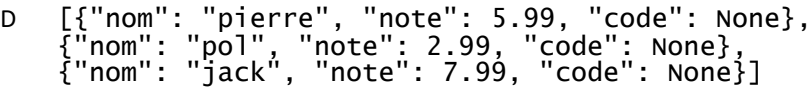

### **Question C.6**

Parmi les extensions suivantes, laquelle caractérise un fichier contenant des données que l'on peut associer à un tableau de pixels ?

- A pdf
- B xls
- C png
- D exe

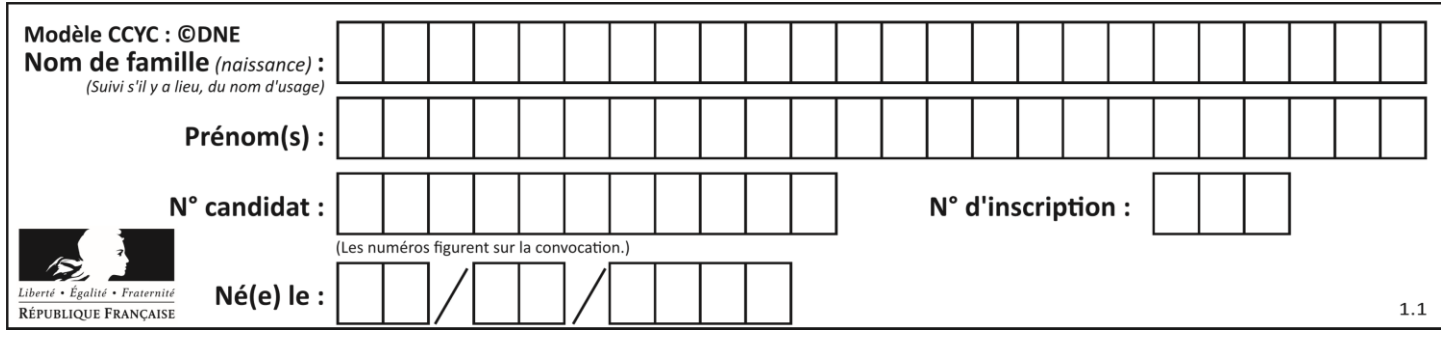

# **Thème D : interactions entre l'homme et la machine sur le Web**

### **Question D.1**

Quelle méthode est utilisée via une requête HTTP pour envoyer une image via un formulaire HTML ?

### **Réponses**

- A HEAD
- B PUT
- C POST
- D GET

## **Question D.2**

Qu'affiche cet extrait de code HTML ?

<a href='photo.html'><img src=images/photo-lycee.jpg' alt='Photo du Lycée'/></a>

### **Réponses**

- A seulement l'image contenue dans le fichier photo-lycee.jpg
- B seulement le texte Photo du Lycée
- C l'image contenue dans le fichier photo-lycee.jpg avec le texte Photo du Lycée en légende
- D la page Web photo.html

### **Question D.3**

Dans quels langages les balises <img> et <form> sont-elles utilisées ?

#### **Réponses**

- A Python
- B HTML
- C Javascript
- D PHP

### **Question D.4**

Quelle est la balise HTML utilisée pour indiquer un titre de niveau d'importance maximal ?

# *Réponses*

- A la balise <h0>
- $B$  la balise  $\langle h1 \rangle$
- C la balise <head>
- D la balise <header>

## **Question D.5**

Quel code d'erreur renvoie un serveur Web, lorsque la ressource demandée par une requête n'existe pas ?

# **Réponses**

- A 100
- B 200
- C 404
- D 504

# **G1SNSIN05203**

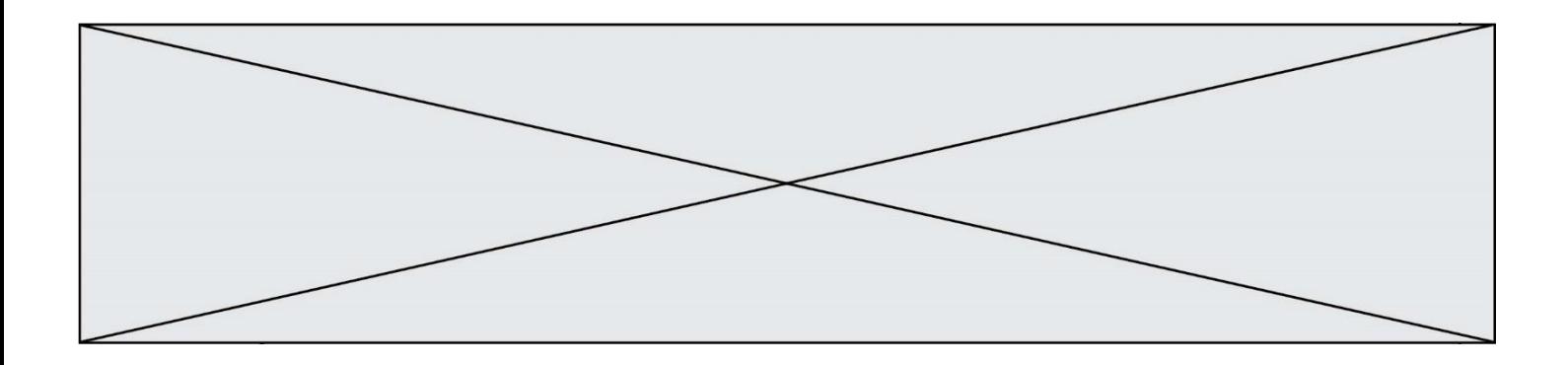

### **Question D.6**

Dans une page HTML, lequel de ces codes permet la présence d'un bouton qui appelle la fonction javascript afficher\_reponse() lorsque l'utilisateur clique dessus ?

- A <a href="afficher\_reponse()">Cliquez ici</a> <br/>shoution if\_clicked="afficher\_reponse()">Cliqu
- B <button if\_clicked="afficher\_reponse()">cliquez ici</button><br>C <button value="Cliquez ici"><a> afficher\_reponse()</a></but
- C <button value="Cliquez ici"><a> afficher\_reponse()</a></button>
- D <br/> <br/> <br/> <br/>  $\blacksquare$ <br/> $\blacksquare$ <br/> $\blacksquare$ <br/> $\blacksquare$ <br/> $\blacksquare$

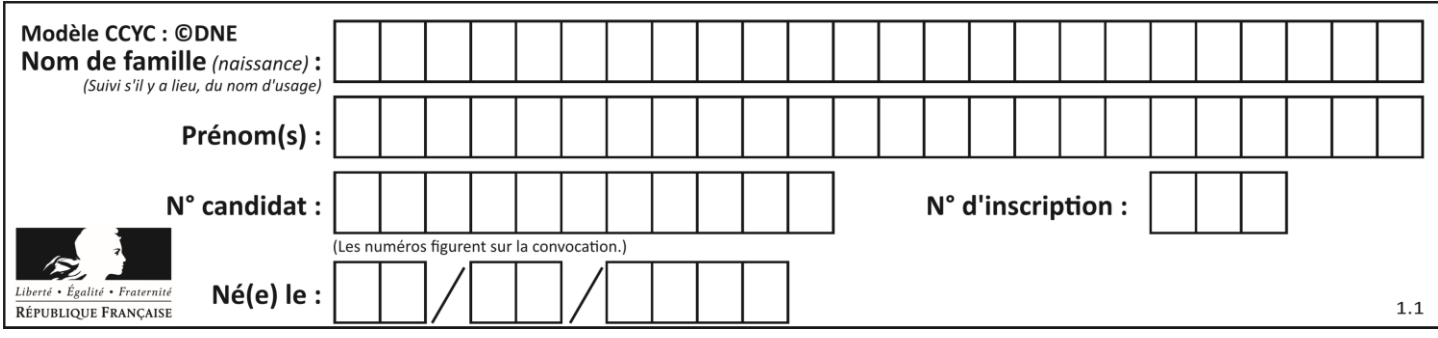

# **Thème E : architectures matérielles et systèmes d'exploitation**

### **Question E.1**

Dans la console Linux, quelle commande faut-il exécuter pour obtenir la documentation sur la commande pwd ?

### **Réponses**

- A man pwd
- B cd pwd
- C mkdir pwd
- D ls pwd

### **Question E.2**

Dans un shell sous Linux, Alice utilise la commande pwd. Cette commande :

### *Réponses*

- A liste les fichiers du répertoire courant
- B liste les répertoires du répertoire courant
- C affiche le chemin du répertoire courant
- D affiche les permissions relatives au répertoire courant

### **Question E.3**

Sous Linux, la console indique que l'utilisateur se trouve dans le dossier /var/lib. Quelle commande doit-il exécuter pour revenir dans son dossier personnel /home/martin ?

### **Réponses**

- A  $\cdots$  cd  $\sim$
- B cd /home
- C dir
- D dir /home/martin

#### **Question E.4**

Identifier parmi les éléments suivants celui qui est uniquement un périphérique de sortie.

### **Réponses**

- A clavier
- B souris
- C écran
- D microphone

### **Question E.5**

Quelle commande permet de connaître le répertoire courant ?

- A cd
- B ls
- C pwd
- D chmod

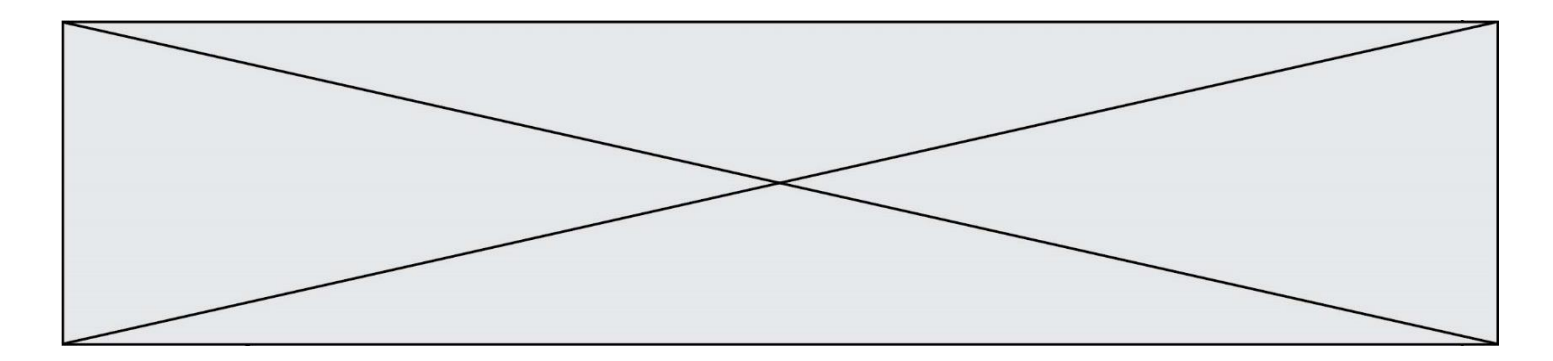

# **Question E.6**

Le shell Linux renvoie ce résultat à la commande 1s -al :

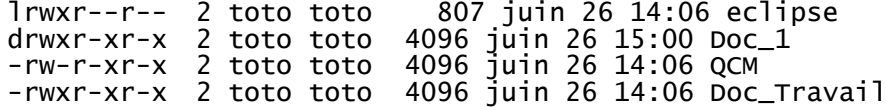

Quel est le nom du fichier du répertoire courant, de taille 4096 octets, exécutable par son propriétaire ? *Réponses*

- A eclipse
- B Doc\_1<br>C QCM
- **QCM**
- D Doc\_Travail

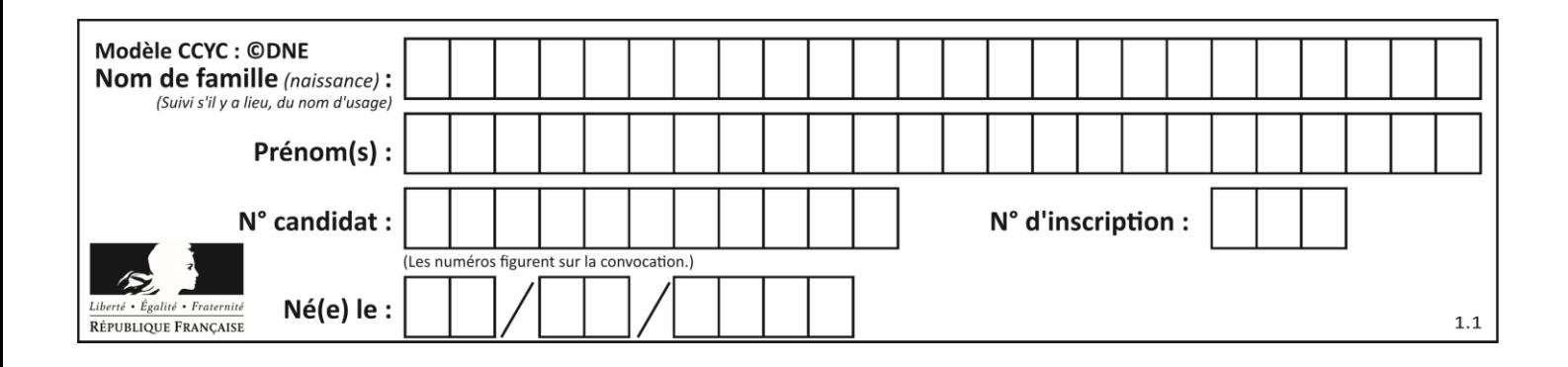

# **Thème F : langages et programmation**

# **Question F.1**

Avec la définition de fonction capital\_double suivante, que peut-on toujours affirmer à propos du résultat n retourné par la fonction ?

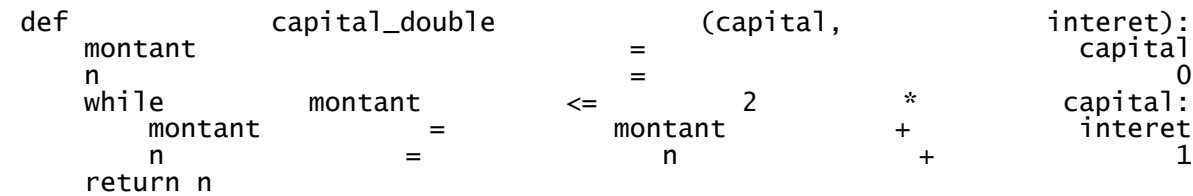

### *Réponses*

```
A n == capital / interetB capital * n * interet > 2 * capital
C capital + n * interet > 2 * capital
D n == 2 * capital / interet
```
# **Question F.2**

T est un tableau de nombres entiers non vide. Que représente la valeur de S renvoyée par cette fonction ?

def mystere(T):  $s = 0$  for k in T:  $\hat{i}$  f k % 2 == 0:  $s = s+k$ return s

### **Réponses**

- A la somme des valeurs du tableau T
- B la somme des valeurs positives du tableau T
- C la somme des valeurs impaires du tableau T
- D la somme des valeurs paires du tableau T

# **Question F.3**

On a défini une liste L de nombres entiers. Quelle est la valeur de la variable m à la fin de l'exécution du script suivant ?

$$
m = L[0]
$$
  
for j in range(len(L)):   
if m < L[j]:  
m = L[j]

- A la moyenne de la liste L
- B le minimum de la liste L
- C le maximum de la liste L
- D la longueur de la liste L

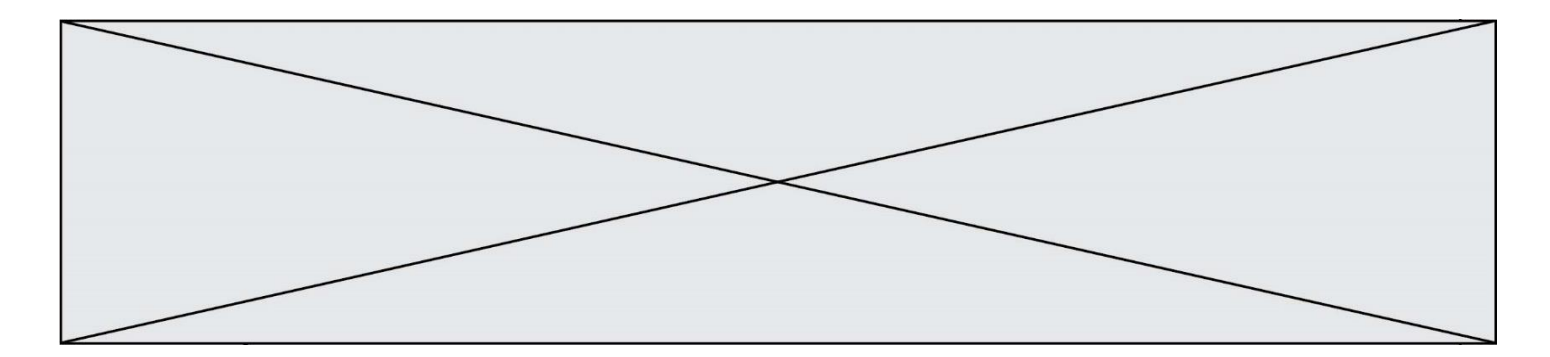

### **Question F.4**

On construit une liste L de la façon suivante :

 $L = []$ for  $\overline{i}$  in range(1,11,2) L.append(5\*i)

et on obtient ainsi la liste [5, 15, 25, 35, 45]. On pourrait aussi procéder de la façon suivante :

L = [] # ligne 1 ....... while  $i < 11$ : L.append(5\*i) # ligne 2 .......

Que faudrait-il écrire en ligne 1 et en ligne 2 pour obtenir le même résultat ?

```
Réponses
```
A  $i = 0$  en ligne 1, et  $i = i + 1$  en ligne 2 B  $i = 0$  en ligne 1, et  $i = i + 2$  en ligne 2 C  $i = 1$  en ligne 1, et  $i = i + 1$  en ligne 2 D  $i = 1$  en ligne 1, et  $i = i + 2$  en ligne 2

# **Question F.5**

On définit la fonction :

```
def f(a,b):
  assert b!=0,'le deuxième argument est nul'
  result = a/breturn result
```
Qu'obtient-on en exécutant la commande  $r = f(4,0)$  ?

### **Réponses**

- A une erreur ZeroDivisionError: division by zero et l'arrêt de l'exécution
- B une erreur NameError: name 'b' is not defined et l'arrêt de l'exécution
- C une erreur AssertionError: le deuxième argument est nul et la variable r prend la valeur  $\Omega$
- D une erreur AssertionError: le deuxième argument est nul et l'arrêt de l'exécution

### **Question F.6**

Quel est le seul langage de programmation parmi les propositions suivantes ?

- A HTML
- B CSS
- C C++
- D WEB

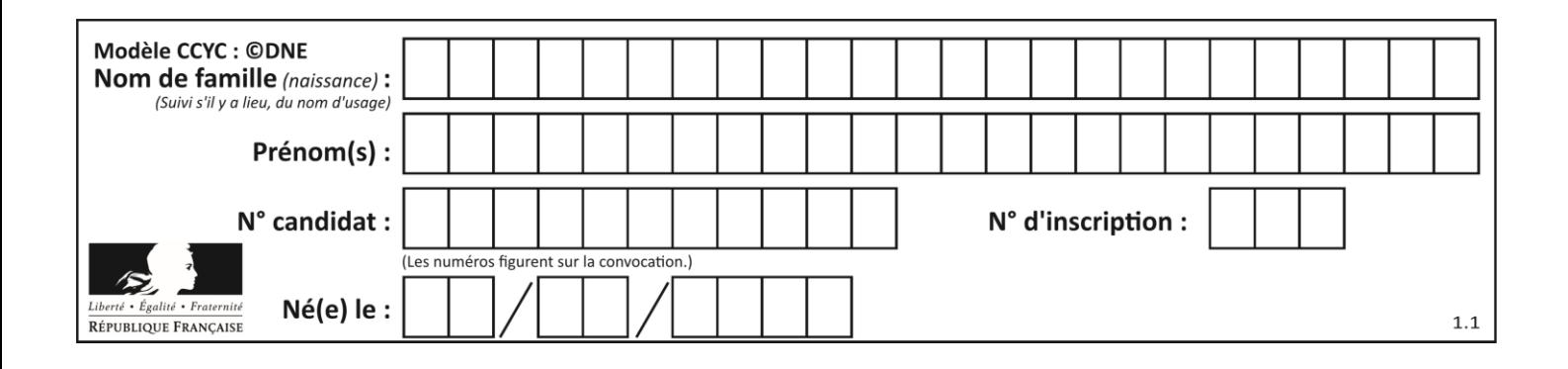

# **Thème G : algorithmique**

## **Question G.1**

On exécute le code suivant :

tab = [1, 4, 3, 8, 2]  $S = 0$ for i in range(len(tab)):  $S = S + \frac{t}{\cosh[i]}$ 

Que vaut la variable S à la fin de l'exécution ?

### *Réponses*

- A 1
- B 8
- C 18
- D 3.6

# **Question G.2**

La fonction ci-dessous renvoie le maximum d'une liste.

```
def maximum(L):
  m = L[0]for i in range(1, len(L)):
    #
    if L[i] > m:m = L[i]return m
```
Au passage dans la ligne marquée d'un #, quelle propriété reste toujours vérifiée ? *Réponses*

- A m est le maximum des éléments  $L[k]$  pour  $i \leq k \leq len(L)$
- B m est le maximum des éléments  $L[k]$  pour  $i < k < len(L)$
- C m est le maximum des éléments  $L[k]$  pour  $0 \le k \le i$ )
- D m est le maximum des éléments  $L[k]$  pour  $0 \le k \le i$

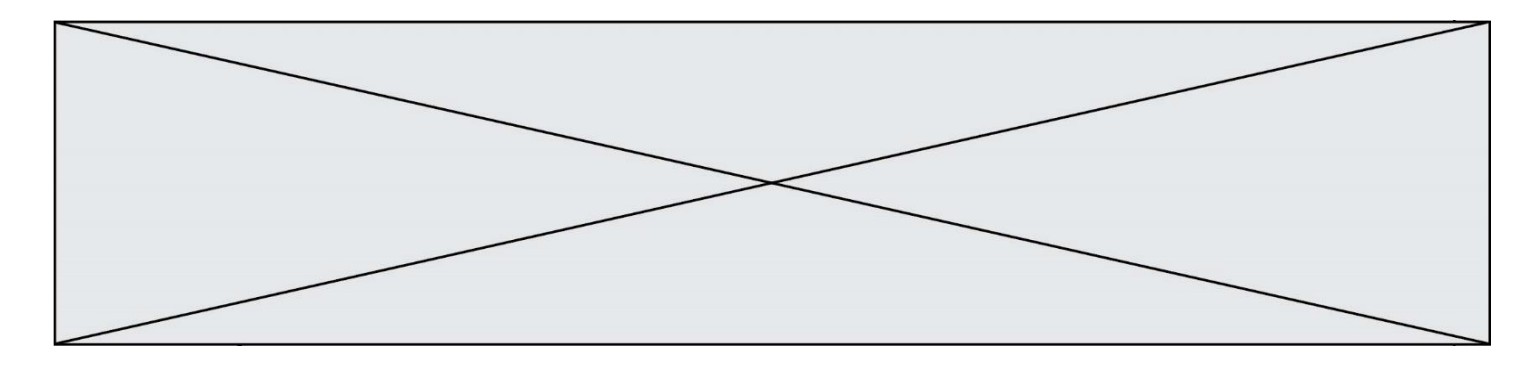

## **Question G.3**

La fonction suivante doit calculer le produit de tous les éléments de la liste passée en paramètre. Avec quelles expressions doit-on la compléter pour que cette fonction soit correcte ?

```
def produit (L):
  p = \ldotsfor elt in L:
     .......
  return p
```
### **Réponses**

A 1 puis  $p = p * e$ ]t B 0 puis  $p = p * e$ ]t C  $1 \text{ puis } p = e \cdot l$ D  $0 \text{ puis } p = e \cdot l$ 

### **Question G.4**

Lors de l'exécution du code suivant, combien de fois l'opération  $a = 2 * a$  sera-t-elle effectuée ?

```
a = 1cpt = 1while cpt < 8:
   a = 2^*acpt = cpt+1
```
**Réponses**

A 0 B 1 C 7 D 8

### **Question G.5**

On considère la fonction suivante :

def f(x,L): i = 0 j = len(L)-1 while i<j: k = (i+j)//2 if x <= L[k]: j = k else: i = k + 1 return i

Cette fonction implémente :

- A le tri par insertion
- B le tri par sélection
- C la recherche dichotomique
- D la recherche du plus proche voisin

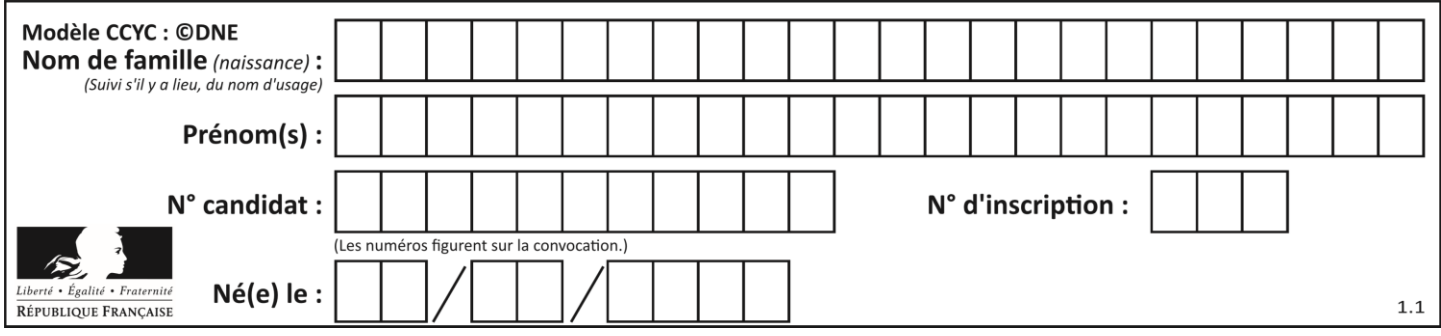

# **Question G.6**

Quelle valeur permet de compléter l'affirmation suivante : « Le nombre d'opérations nécessaires pour rechercher un élément séquentiellement dans un tableau de longueur  $n$  est de l'ordre de ... » ?

- *Réponses* A
- 
- B  $n$ <br>C  $n^2$ C  $n^2$
- D  $n^3$